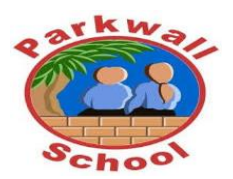

**Park and Parkwall Federation Safeguarding bulletin Term 6**

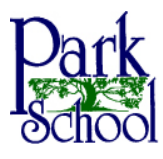

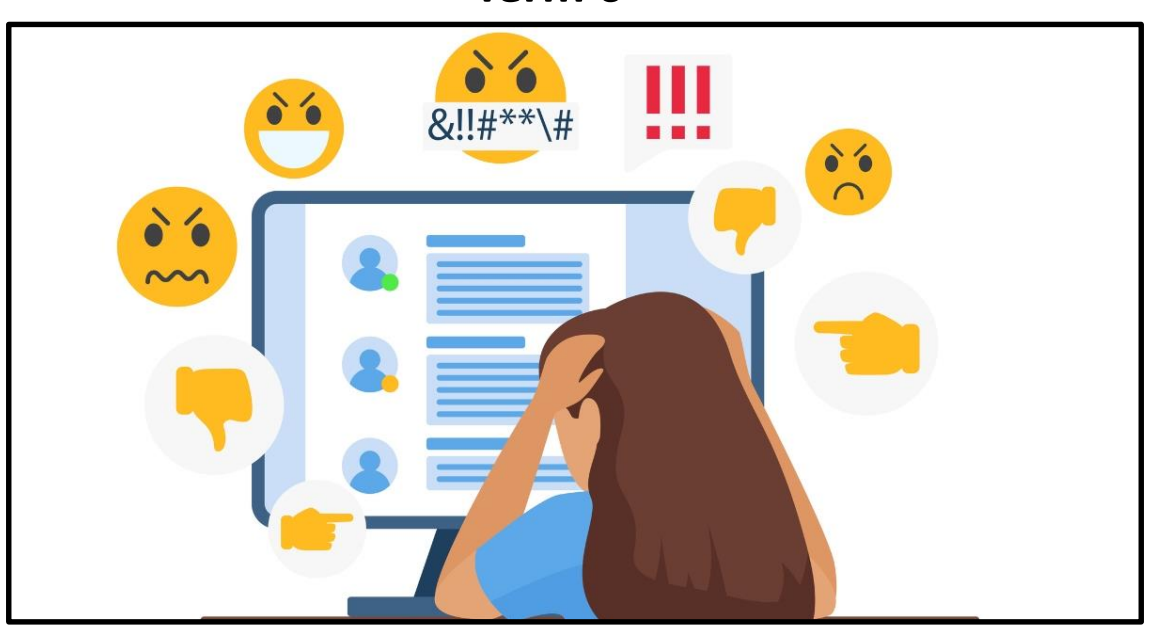

**What is online abuse?**

Online abuse is any type of abuse that happens on the internet. It can happen across any device that's connected to the web, like computers, tablets and mobile phones. And it can happen anywhere online, including: •social media •text messages and messaging apps •emails •online chats •online gaming

•live-streaming sites.

Children can be at risk of online abuse from people they know or from strangers. It might be part of other abuse which is taking place offline, like bullying or grooming. Or the abuse might only happen online.

# **Signs of online abuse**

A child or young person experiencing abuse online might: •spend a lot more or a lot less time than usual online, texting, gaming or using social media

•seem distant, upset or angry after using the internet or texting •be secretive about who they're talking to and what they're doing online or on their mobile phone

•have lots of new phone numbers, texts or email addresses on their mobile phone, laptop or tablet.

•The cause of this can be due to:

*Cyber abuse*

*Sexual exploitation Sexual abuse*

*Emotional abuse*

### *Sexting Grooming*

## **If a child reveals online abuse**

It can be difficult to know what to say and do if a child tells you they're being abused online. They might not realise what's happening is wrong. And they might even blame themselves. If a child talks to you about online abuse it's important to:

•listen carefully to what they're saying

•let them know they've done the right thing by telling you

•tell them it's not their fault

•say you'll take them seriously

•don't confront the alleged abuser

•explain what you'll do next

•report what the child has told you as soon as possible.

•Speak to the school for advice and support

### **Any child who uses the internet can be at risk of online abuse. It's important parents are aware of the risks and talk to their child about these.**

For more advice on any of these issues please visit: www.NSPCC.org.uk